# **MINISTERIO DE HACIENDA**

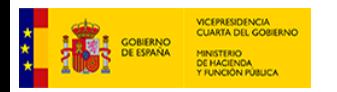

PMP y Morosidad.

- 01-04-030-AA-000-Canjáyar (DIR3: L01040307)
- [Enviar Incidencia](javascript:__doPostBack() • [Salir](javascript:__doPostBack()
	- [Inicio](https://serviciostelematicosext.hacienda.gob.es/SGCIEF/Morosidad/entrada.aspx) **[Captura](https://serviciostelematicosext.hacienda.gob.es/SGCIEF/Morosidad/Captura/MenuCaptura.aspx)** P<sub>MP</sub> **[Morosidad](https://serviciostelematicosext.hacienda.gob.es/SGCIEF/Morosidad/Captura/MorosidadListaPeriodos.aspx)**

## **Informe de Morosidad Anual (4T) de 2023 (Canjáyar)**

Si desea enviar los datos en formato XML, seleccione el fichero y pulse el botón de enviar. Los datos actualmente grabados serán sustituidos por los del fichero que envía.

Seleccionar archivo Ninguno archivo selec. Cargar fichero XML

### **a) Pagos Realizados en el Periodo:**

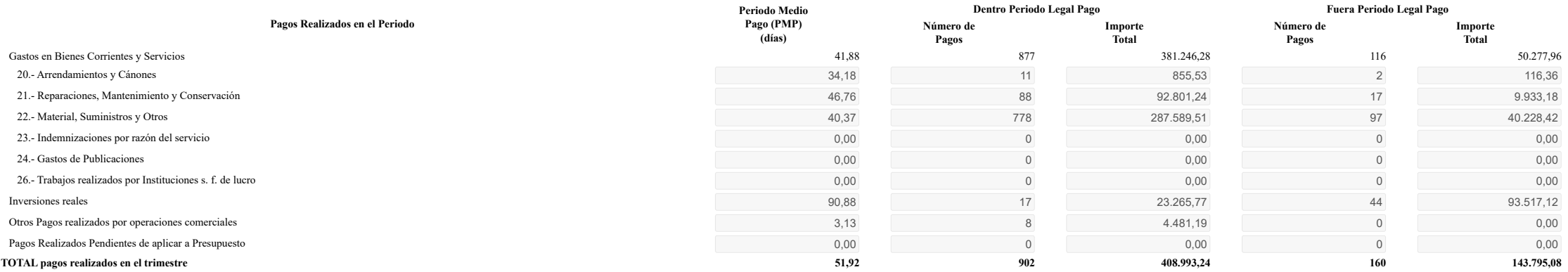

#### **b) Intereses de Demora Pagados en el Periodo:**

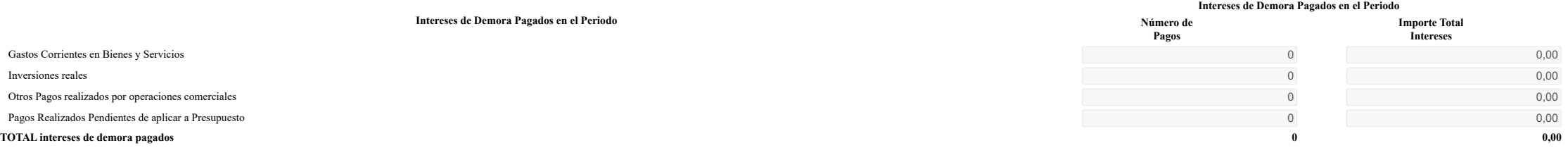

#### **c) Facturas o Documentos Justificativos Pendientes de Pago al Final del Periodo:**

**Pago Pendiente (PMPP)**

**Dentro Periodo Legal Pago al Final del Periodo**

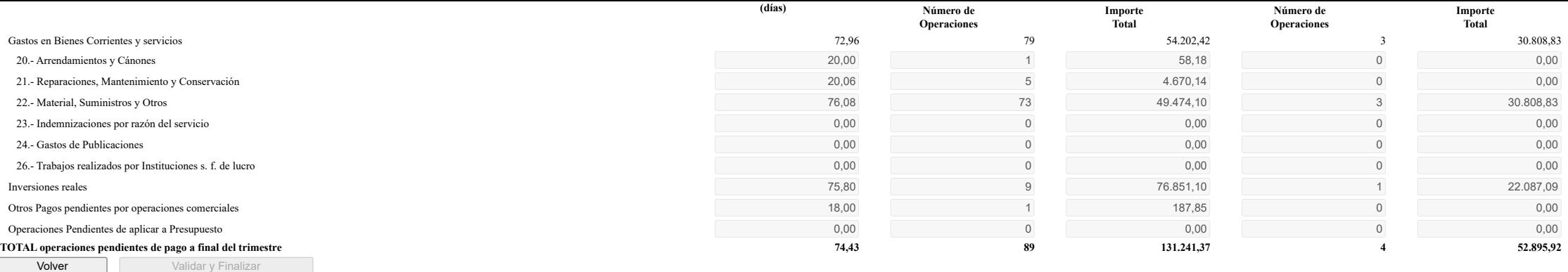

## **Ministerio de Hacienda**

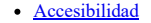

v 1.1.75- SE m2.1.15

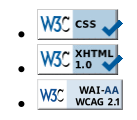